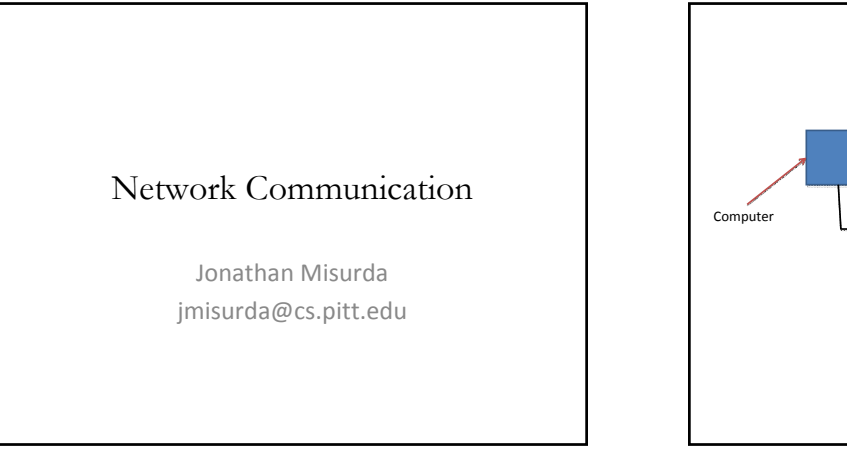

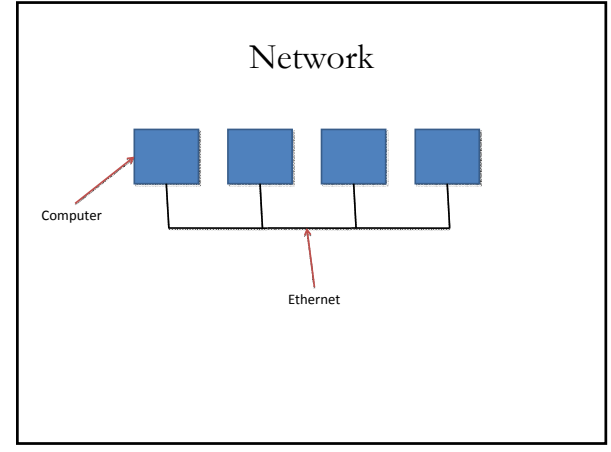

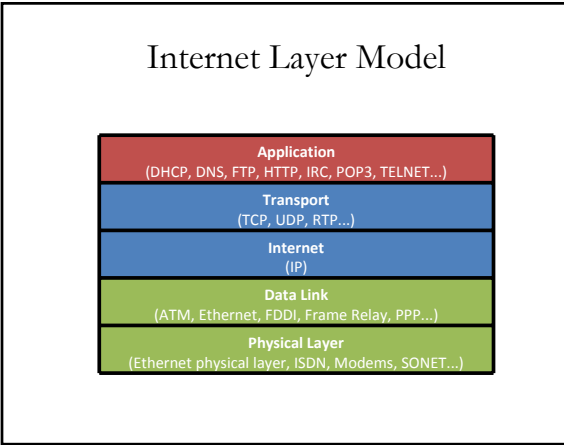

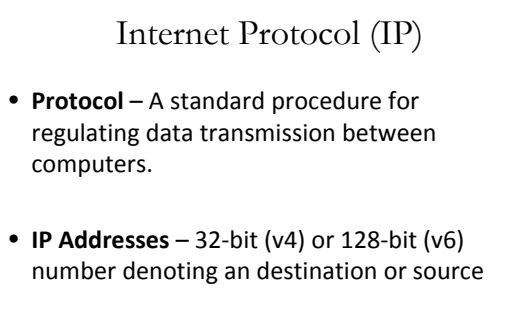

• **Datagram** – (play on telegram) A message with no acknowledgement

## Transmission Control Protocol (TCP)

- **Connection‐oriented** Make a circuit with a remote machine
- **Port** a number representing a particular listener on a machine
- Guarantees data arrives, and in‐order

## User Datagram Protocol (UDP)

- **Connectionless** Send and forget
- No guarantee data arrives or is in the order sent

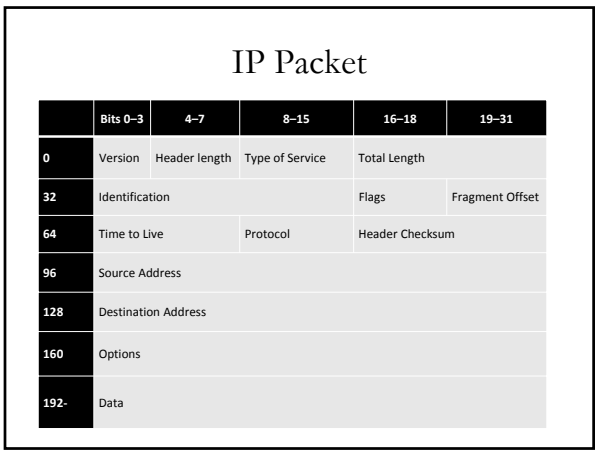

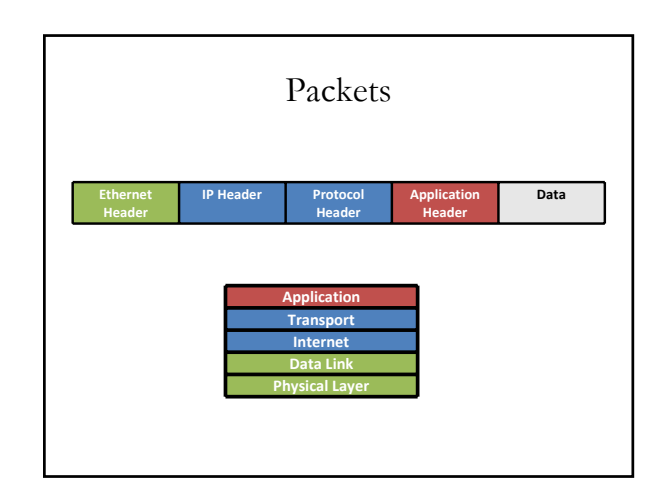

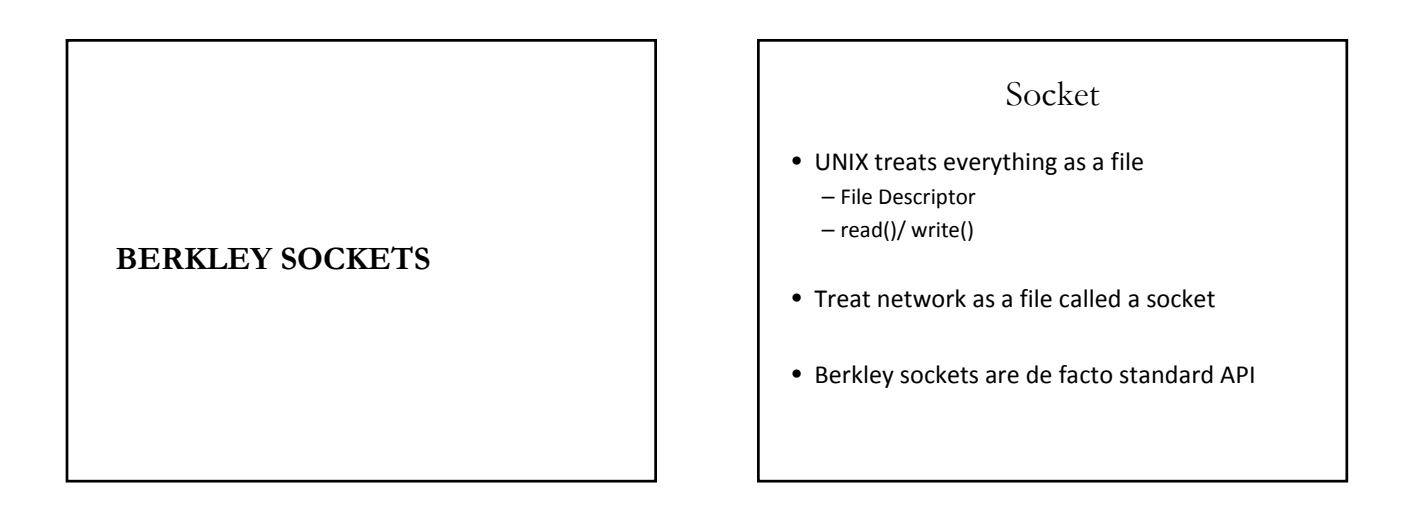

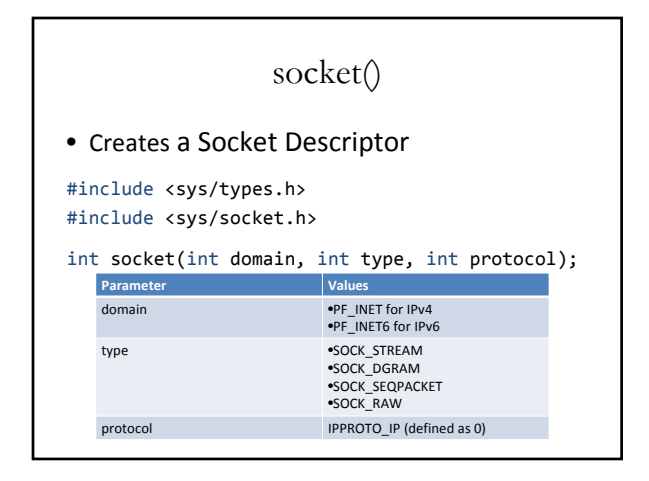

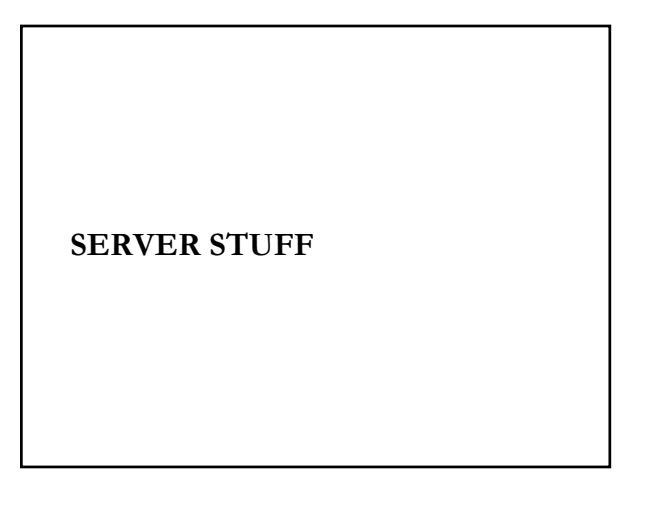

## bind()

• Attach a socket to a port

```
int bind(int sockfd, struct sockaddr *addr, int
  addrlen);
```

```
memset(&my_addr, 0, sizeof(struct sockaddr));
addr.sin_family = AF_INET;
addr.sin_port = htons(PORT);
addr.sin_addr.s_addr =net_addr("127.0.0.1");
```
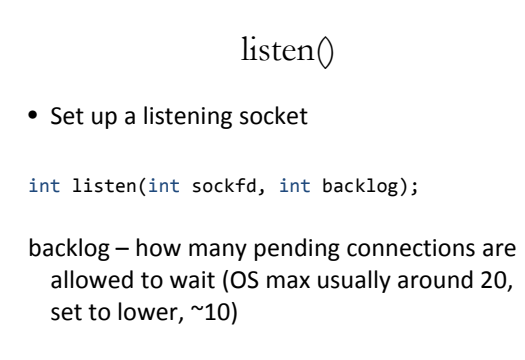

accept()

• Block and wait for connection to occur

int accept(int sockfd, struct sockaddr \*cliaddr, socklen\_t \*addrlen);

• Will return information about the client through the structure (can be NULL)

## send() and recv()

int send(int sockfd, const void \*msg, int len, int flags);

int recv(int sockfd, void \*buf, int len, int flags);